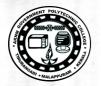

https://gptcthirurangadi.in

TED (15) – 5133 (REVISION — 2015)

Reg. No. .....

# DIPLOMA EXAMINATION IN ENGINEERING/TECHNOLOGY/ MANAGEMENT/COMMERCIAL PRACTICE --- OCTOBER, 2018

## WEB PROGRAMMING

[Time : 3 hours

(Maximum marks : 100)

#### PART - A

(Maximum marks : 10)

Marks

I Answer all questions in one or two sentences. Each question carries 2 marks.

- 1. Distinguish container and empty tags with example.
- 2. Mention any two client side scripting languages.
- 3. Define cookie.
- 4. What is Web Hosting ?
- 5. List any two Content Management Tools.

### PART — B

#### (Maximum marks : 30)

II Answer any five of the following questions. Each question carries 6 marks.

- 1. Write short notes on Web browsers, Web servers and Domain Names.
- 2. With proper examples describe different types of list tags in HTML.
- 3. Describe Document Object Model in JavaScript with an example.
- 4. Develop a simple JavaScript function to validate the mobile number field of a form is a 10 digit number or not using onclick event of a button on the form.
- 5. Write down any six advantages of PHP.
- 6. How a session is started, stored and destroyed using PHP ?
- 7. With syntax and example explain establishing database connection and closing a connection in PHP.

[P.T.O.

 $(5 \times 6 = 30)$ 

 $(5 \times 2 = 10)$ 

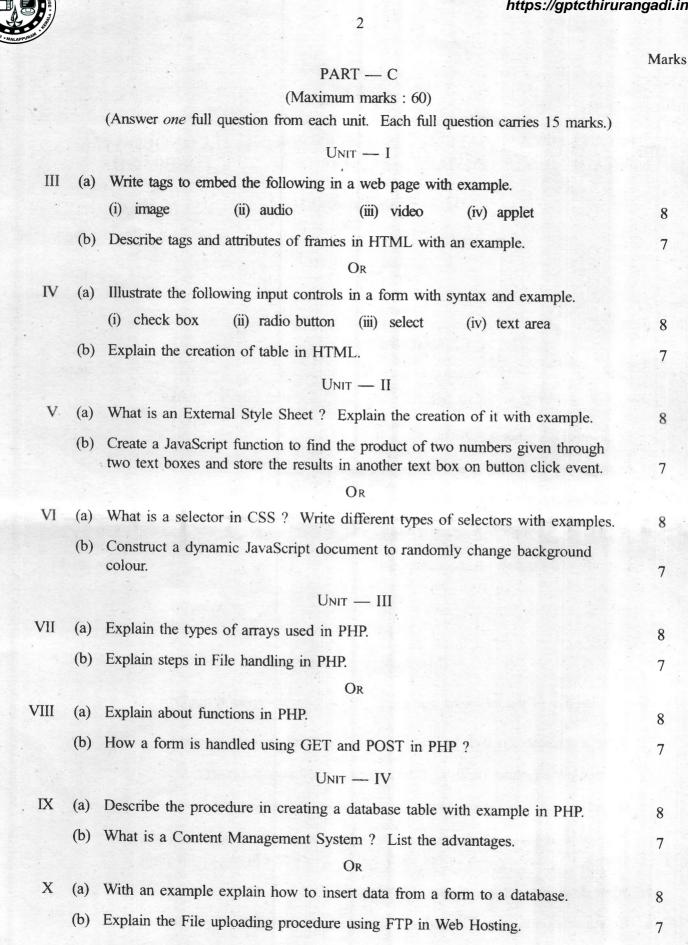